**Comprehension:** Choose at least one task from each of the boxes to complete.

You can access the video using the QR code or by visiting <a href="https://www.youtube.com/watch?v=T-Yi49pHlEo&list=PLxDk3VcyNY6DTQY3FmSKAjagxfklVFg2w">https://www.youtube.com/watch?v=T-Yi49pHlEo&list=PLxDk3VcyNY6DTQY3FmSKAjagxfklVFg2w</a>

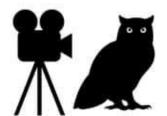

# Harry Potter and the Chamber of Secrets

### Character:

- . Do you think Harry's uncle likes his friends?
- Look at Harry's facial expression when he first sees the car. How do you think he is feeling?
- Why do you think Harry's uncle does not want him to leave?
- Use three words to describe how one of the characters in this scene felt.

#### Sounds:

- Listen carefully, list 5 sounds you can hear throughout the clip.
- Listen to the music you can hear, what does it make you feel? Does it help to set the tone?
- Listen to the noise the car makes, do you think it is new or old? Why?

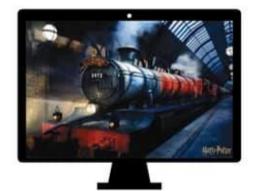

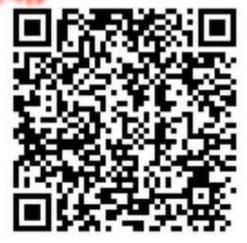

# Setting:

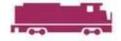

- Look around, where do you think this clip is set?
- What time do you think the car arrives at?
- Why do you think they chose to arrive at that time?
- Where do you think the characters are going?

## Opinion:

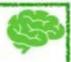

- What are your likes/dislikes about this clip?
- Who is your least favourite character and why?

## Story:

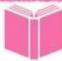

- Why do you think Harry's uncle does not want Harry to go to Hogwarts?
- Why do you think Ron rescued Harry from his house?
- Do you think Harry expected to be rescued from his house?
- How long do you think it has been since Harry last saw his friends?
- Where do you think Harry and Ron are going next?